## terminal

[Mac OS X](https://nona.to/fswiki/wiki.cgi?page=Mac+OS+X)  $10.4.*$ 

Mac OS X

<http://homepage3.nifty.com/toshi3/osx2t.html>

記述する。

 $(1)$  . inputrc

 set convert-meta off set meta-flag on set output-meta on

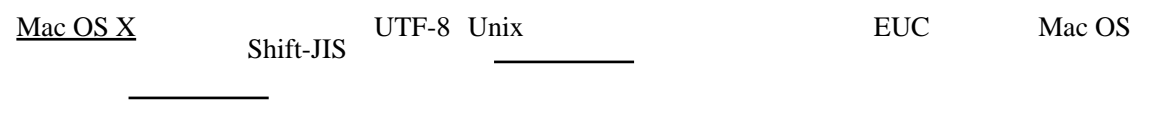

ssh

remote X